## , tushu007.com

<<白金手册-电脑故障排查完全自学手册>>

书名:<<白金手册-电脑故障排查完全自学手册>>

- 13 ISBN 9787900761064
- 10 ISBN 7900761063

出版时间:2008-8

页数:286

字数:505000

PDF

更多资源请访问:http://www.tushu007.com

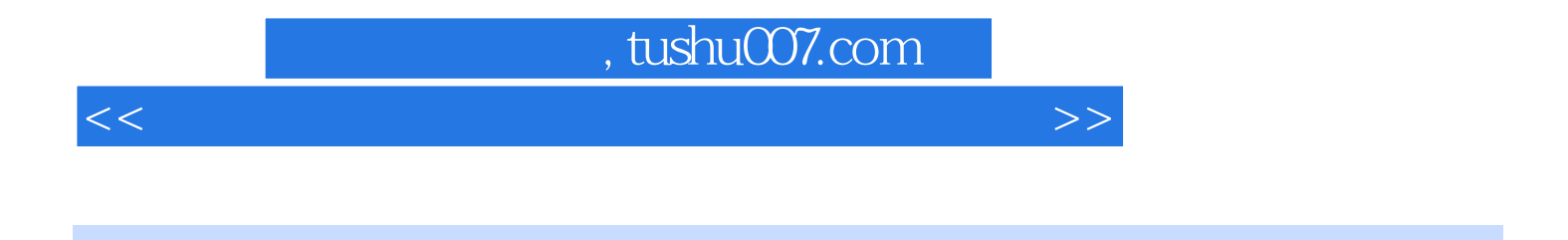

 $\mu$  and  $\mu$  and  $\mu$ 

 $CPU$ 

电脑输入/输出设备故障排查、声卡和音箱故障排查、其他电脑硬件故障排查、Windows XP故障排查

<<白金手册-电脑故障排查完全自学手册>>

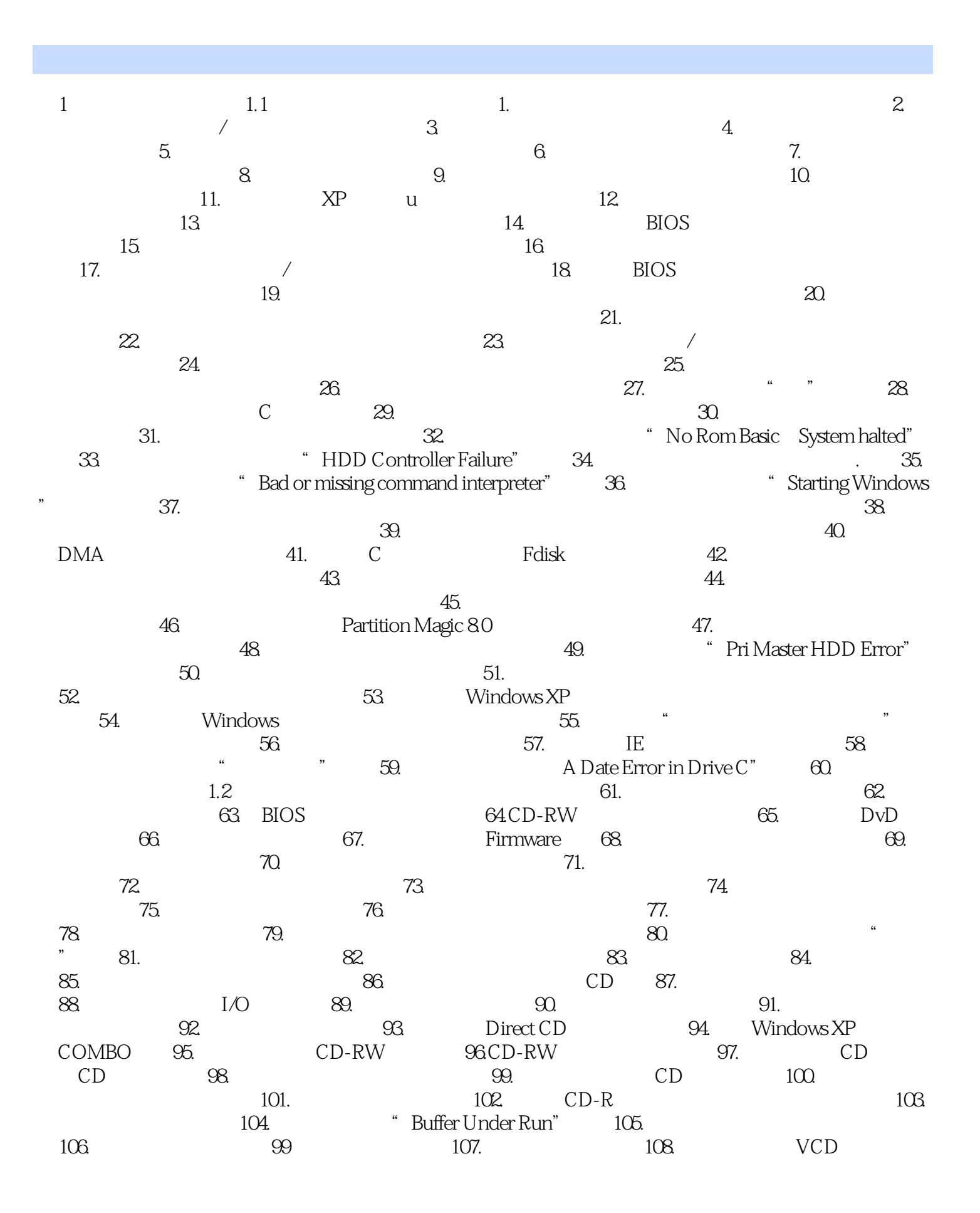

<<白金手册-电脑故障排查完全自学手册>>

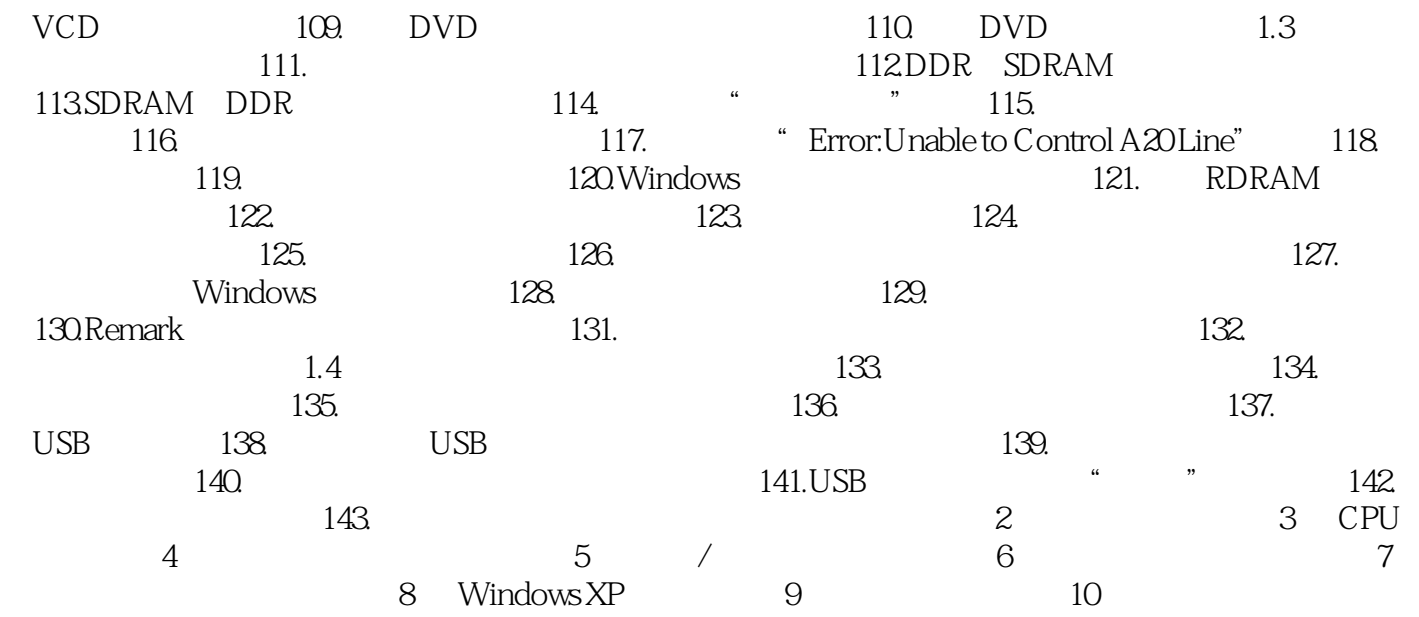

<<白金手册-电脑故障排查完全自学手册>>

本站所提供下载的PDF图书仅提供预览和简介,请支持正版图书。

更多资源请访问:http://www.tushu007.com